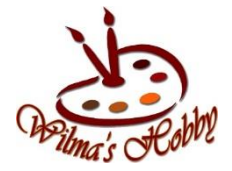

## Easy 3D rechtstreeks op je werk.

Bij deze heb ik een basis laag gemaakt met Powertex en een spatel. Om meer structuur te krijgen in de achtergrond. Oneven opzetten.

Giet hierop een plasje Powertex voeg Easy 3D Flex toe tot een stevig papje dat je nog net met de spatel kunt verplaatsen.

Zet deze neer in een compositie die jij mooi vind. Buitenkanten uit laten vloeien (duwen) zodat je geen berg op je werkstuk hebt staan. Maar een mooie overgang.

Je spatel kan je schoonmaken door deze op de overige gedeeltes van je doek te zetten voor nog meer structuren.

Spray Bister hierop, op de dikke laag mag best veel, en stukken die je donker wilt hebben ook meer en een beetje op de lichtere stukken.

Dit laat je goed drogen.

Je kunt deze afwerken op de zelfde manier als bij de video "dikke laag met Easy 3D Flex"

Spelen met een vochtig sponsje, Bister kleurtjes en de Powertex.

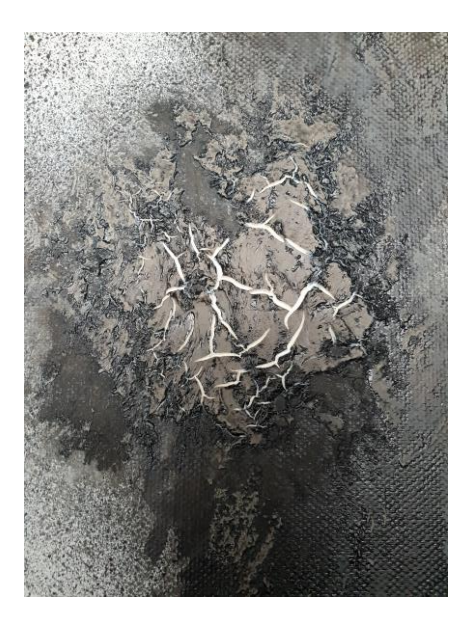

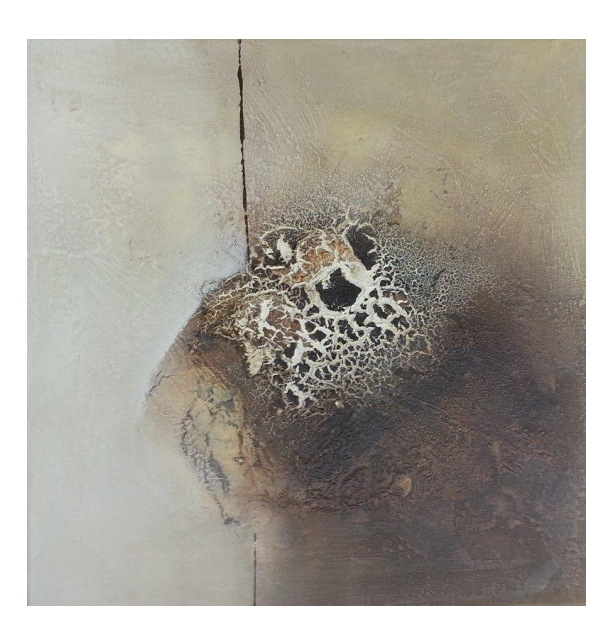